# 7.0 Βασικές Έννοιες Προγραμματισμού

- 7.1 Αλφάβητο.
- 7.2 Τύποι δεδομένων.
- 7.3 Σταθερές.
- 7.4 Μεταβλητές.
- 7.5 Αριθμητικοί τελεστές.
- 7.6 Συναρτήσεις.
- 7.7 Αριθμητικές εκφράσεις.
- 7.8 Εντολή εκχώρησης.
- 7.9 Εντολές εισόδου εξόδου.
- 7.10 Δομή προγράμματος.

## 7.1 ТО АЛФАВНТО

Ελληνικό αλφάβητο **\*Κεφαλαία (Α – Ω)** Πεζά (α – ω) Λατινικό αλφάβητο **\*\***Κεφαλαία (Α – Ζ)  $\sqrt{\pi} \ln Z$ ά (α – z) Ψηφία 0-9  $* + -1 = () . , ' ! < K$ ενός χαρακτήρας

#### 7.2 Τύποι δεδομένων

#### **★ Ακέραιοι: 0, 12, -345, 12030** (Ιnteger με 1,2 ή 4 bytes)

- Πραγματικοί: 3.14159, -12.3,  $0.45$  (real με 4 ή 8 bytes)
- Αλφαριθμητικά: ´Α ´ , ´σήμερα είναι Παρασκευή´, Το έτος 2010  $\overline{\phantom{a}}$

#### Λογικοί: ΑΛΗΘΗΣ, ΨΕΥΔΗΣ

#### 7.3 Σταθερές

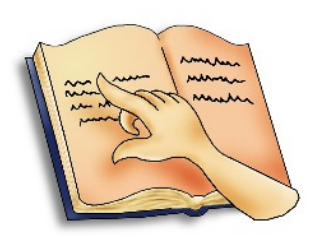

Προκαθορισμένες τιμές που παραμένουν

αμετάβλητες κατά την εκτέλεση του προγράμματος. Ο τύπος τους μπορεί να είναι ακέραιες, πραγματικές, αλφαριθμητικές ή λογικές

ΣΤΑΘΕΡΕΣ  $\Pi$ =3.14159 ΦΠΑ=0.13 ΟΝΟΜΑ= ´ΚΩΣΤΑΣ ´

## ΚΑΝΟΝΕΣ ΟΝΟΜΑΤΩΝ

Χρήση του Ελληνικού ή Λατινικού αλφάβητου, των ψηφίων 0 – 9, της \_ Τα ονόματα πρέπει να αρχίζουν από γράμμα του Ελληνικού ή του

Λατινικού αλφάβητου.

Δεν πρέπει να είναι δεσμευμένες λέξεις της Γλώσσας προγραμματισμού όπως ΠΡΟΓΡΑΜΜΑ, ΣΤΑΘΕΡΕΣ κ.α.

**Παραδείγματα μη αποδεκτών ονομάτων:** Κώστας\$, 1Α, Τελική τιμή

**Παραδείγματα αποδεκτών ονομάτων:** Κώστας, Α1, Τελική\_τιμή

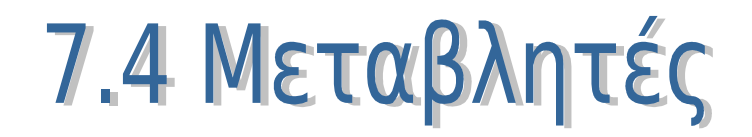

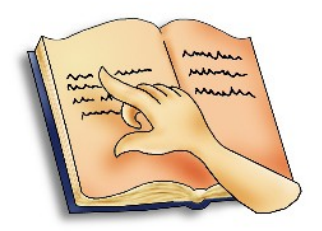

Η μεταβλητή σε ένα πρόγραμμα αντιστοιχεί σε μία θέση μνήμης του υπολογιστή, όπου το περιεχόμενό της είναι μία τιμή ακέραιου, πραγματικόύ, αλφαριθμητικού, λογικού τύπου δεδομένων. Η τιμή αυτή μπορεί να αλλάξει κατά την εκτέλεση του προγράμματος όχι όμως και ο τύπος της μεταβλητής.

#### **ΜΕΤΑΒΛΗΤΕΣ ΠΡΑΓΜΑΤΙΚΕΣ:** Εμβαδόν, Α **ΑΚΕΡΑΙΕΣ:** ΤΙΜΗ, ν **ΧΑΡΑΚΤΗΡΕΣ:** Ονομα, Γράμμα **ΛΟΓΙΚΕΣ:** έλεγχος, σηματοδότης

#### 7.5 Αριθμητικοί τελεστές

- Πρόσθεση +
- **Aφαίρεση** –
- Πολλαπλασιασμός \*
- Διαίρεση /
- Ακέραια διαίρεση DIV
- Υπόλοιπο ακέραιας διαίρεσης MOD

#### $\overline{\phantom{a}}$

Ύψωση σε δύναμη

#### 7.6 Συναρτήσεις

 $\text{HMM}(X)$  Ημίτονο  $\triangleleft \wedge \text{OT}(X)$  log(x)  $E(X)$ 

ΣΥΝ(Χ) Συνημίτονο ΕΦ(Χ) Εφαπτομένη **\* Τ** Ρ(Χ) Τετραγωνική ρίζα  $e^x$ **\*\* Α\_Μ(Χ) Ακέραιο μέρος**  $\overline{\mathcal{A}}$   $\overline{\mathsf{A}}$   $\overline{\mathsf{A}}$   $\overline{\mathsf{A}}$   $\overline{\mathsf{A}}$   $\overline{\mathsf{A}}$   $\overline{\mathsf{A}}$   $\overline{\mathsf{A}}$   $\overline{\mathsf{B}}$   $\overline{\mathsf{A}}$   $\overline{\mathsf{B}}$   $\overline{\mathsf{B}}$   $\overline{\mathsf{A}}$   $\overline{\mathsf{B}}$   $\overline{\mathsf{B}}$   $\overline{\mathsf{B}}$   $\overline{\mathsf{B}}$   $\overline{\mathsf{B}}$   $\overline$ 

#### 7.7 Αριθμητικές εκφράσεις

- Αποτελούνται από αριθμητικούς τελεστές, παρενθέσεις, σταθερές, μεταβλητές, αριθμούς και συναρτήσεις.
- Η τιμή της προκύπτει από τον υπολογισμό τον πράξεων.
- Αν περιλαμβάνει μεταβλητές αυτές πρέπει να έχουν κάποια τιμή.
- Ιεραρχία πράξεων όπως στα μαθηματικά:
	- 1 Ύψωση σε δύναμη .
	- 2 Πολλαπλασιασμός και διαίρεση.
	- 3 Πρόσθεση και αφαίρεση.

#### 7.8 Εντολή εκχώρησης

- Η τιμή της έκφρασης στα δεξιά εκχωρείται στη μεταβλητή που είναι αριστερά.
- Ο τύπος δεδομένων της μεταβλητής πρέπει να είναι ίδιος μ' αυτόν της τιμής της έκφρασης.
- Παραδείγματα :
- $A \leftarrow -12$
- Ονομα ← ´Γεωργίου Κώστας ´
- Παράσταση ← **1/2\*α ˆ** 3

#### 7.9 Εντολές εισόδου - εξόδου

- ΔΙΑΒΑΣΕ: Εντολή για την εισαγωγή τιμών σε μεταβλητές (εκχώρηση τιμών) από το πληκτρολόγιο.
- ΓΡΑΨΕ : Εντολή για την εμφάνιση μηνυμάτων και αποτελεσμάτων στη μονάδα εξόδου (π.χ. οθόνη, εκτυπωτής κ.α)

Παραδείγματα: **ΔΙΑΒΑΣΕ** όνομα, έτος\_γεν **ΔΙΑΒΑΣΕ** έτος **ΓΡΑΨΕ** ´Η ηλικία του ´, όνομα, ´ είναι ´, έτος – έτος\_γεν

### 7.10 Δομή προγράμματος

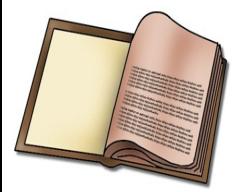

Να υπολογίζεται το συνολικό κόστος παραγγελιών υπολογιστών. Το πρόγραμμα διαβάζει από το πληκτρολόγιο την ποσότητα παραγγελίας και την τιμή του ενός υπολογιστή, υπολογίζει και γράφει το συνολικό κόστος καθώς και το αντίστοιχο Φ.Π.Α. με συντελεστή 19%.

**ΑΛΓΟΡΙΘΜΟΣ** Κόστος\_Υπολογιστών ΦΠΑ←0.19 **ΔΙΑΒΑΣΕ** Ποσότητα, Τιμή\_μονάδας Κόστος←Ποσότητα\*Τιμή\_μονάδας Αξία\_ΦΠΑ←Κόστος\*ΦΠΑ Συνολικό\_κόστος←Κόστος+Αξία\_ΦΠΑ **ΕΜΦΑΝΙΣΕ** 'Το κόστος των',Ποσότητα,'υπολ. είναι',Κόστος **ΕΜΦΑΝΙΣΕ** 'Η αξία του Φ.Π.Α. είναι ',Αξία\_ΦΠΑ **ΕΜΦΑΝΙΣΕ** 'Το συνολικό κόστος είναι ', Συνολικό\_κόστος **Τέλος\_Αλγόριθμος** Κόστος\_Υπολογιστών

```
ΠΡΟΓΡΑΜΜΑ Κόστος_Υπολογιστών
!
! Δήλωση σταθερών
ΣΤΑΘΕΡΕΣ
  ΦΠΑ=0.18
!
! Δηλώσεις μεταβλητών
ΜΕΤΑΒΛΗΤΕΣ
  ΑΚΕΡΑΙΕΣ: Ποσότητα, Τιμή_μονάδας, Κόστος
  ΠΡΑΓΜΑΤΙΚΕΣ: Αξία_ΦΠΑ, Συνολικό_κόστος
!
!
ΑΡΧΗ !Αρχή του κύριου μέρους του προγράμματος
!
!Εμφάνιση μηνυμάτων και εισαγωγή από το πληκτρολόγιο !
τιμών
  ΓΡΑΨΕ 'Δώσε ποσότητα παραγγελίας'
  ΔΙΑΒΑΣΕ Ποσότητα
  ΓΡΑΨΕ 'Δώσε την τιμή του υπολογιστή'
  ΔΙΑΒΑΣΕ Τιμή_μονάδας
!
!Υπολογισμοί
  Κόστος <- Ποσότητα*Τιμή_μονάδας
  Αξία_ΦΠΑ <- Κόστος*ΦΠΑ
  Συνολικό_κόστος <- Κόστος+Αξία_ΦΠΑ
!
!Εμφάνιση αποτελεσμάτων
  ΓΡΑΨΕ 'Το κόστος των',Ποσότητα,'υπολογιστών είναι ',Κόστος
  ΓΡΑΨΕ 'Η αξία του Φ.Π.Α. είναι',Αξία_ΦΠΑ
  ΓΡΑΨΕ 'Το συνολικό κόστος είναι', Συνολικό_κόστος
 !
ΤΕΛΟΣ_ΠΡΟΓΡΑΜΜΑΤΟΣ Κόστος_Υπολογιστών
```